# Conservatoire national des arts et métiers

# NFA087 - Maintenance du poste de travail en réseau

# Présentation

## **Prérequis**

Cette UE fait partie du certificat professionnel Technicien de maintenance en informatique et réseaux, spécialisation cybersécurité des PME Posséder les UE NFA086; NFA071, NFA077

l'UE NFA087 remplace les UE NFA078 et NFA076

# Objectifs pédagogiques

Apprendre à maintenir les conditions opérationnelles du poste de travail en réseau Apprendre à maintenir les conditions de sécurité du poste de travail en réseau Apprendre à superviser les postes de travail au sein d'un Centre Opérationnel de Sécurité (SOC)

## Compétences

Etre à même de diagnostiquer des pannes et d'y remédier sur un poste de travail relié à un réseau dans des environnements windows et/ou Linux

Etre a même de détecter une menace informatique et d'y appliquer les mesures de base de la remédiation dans les environnement Windows et Linux

# Programme

Contenu

### **Maintenance matérielle**

Maintenance et sécurité

Le micro-ordinateur

- Le principe de fonctionnement
- Le BIOS, l'autotest

Les éléments de base :

- Carte mère, Mémoire, Processeur
- Les bus, Les interfaces d'entrée/sortie
- Les ressources systèmes

Les unités de stockage et les ressources graphiques

## **La base de registre sous Windows sous Windows XP et Windows 7**

Structure de la base de registre

Les Clés CLSID, les SID

Les différents types de données du registre

Exporter, modifier, créer, supprimer

Sauvegarder, restaurer et réparer la base de registre

Nettoyer la base de registre

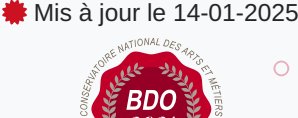

### **Code : NFA087**

Unité d'enseignement de type mixte

4 crédits

Volume horaire de référence (+/- 10%) : **40 heures**

**Responsabilité nationale :** EPN05 - Informatique / 1

### **Contact national :**

EPN05 - Informatique

2 rue Conté 33.1.9A 75003 Paris 01 58 80 87 99 Jean-mathieu Codassé jeanmathieu.codasse@lecnam.net Les clés à surveiller

Outils de la base registre

Les stratégies de groupe local

#### **Résolution des problèmes de démarrage de Windows XP et Windows 7**

Étude du processus d'amorçage de Windows XP et de Windows 7

Contrôle des paramètres système au cours du processus d'amorçage

Modification du comportement au démarrage (Boot.ini, bcd)

Utilisation des options d'amorçage avancées

Utilisation de la Console de récupération pour démarrer l'ordinateur

Restauration d'un état antérieur d'un ordinateur

#### **Dépannage réseau et sauvegarde**

#### Dépannage réseau

- Résolution des problèmes de réseau
- Identification de symptômes et des causes des problèmes de réseau
- Résolution des problèmes liés au protocole TCP/IP et de résolution de noms
- Dépannage des services réseau
- Surveillance du réseau

#### Configuration de la sauvegarde

- Sauvegarder les données et le système
- Les logiciels de clonage

Restaurer des données, le système.

#### **Méthodologie et dépannage – les outils sous Linux**

#### **La supervision du réseau sous Linux**

Gestion des utilisateurs et des droits sous Linux

incident de sécurité : , équipements, consoles d'administration de la sécurité, notion de SIEM

Règles de corrélation pour configurer les équipements de détection : login failed et intrusion

Configuration d'un firewall : règles

Configuration d'un IDS : règles

Exemples de Travaux Pratiques :

### **TP Maintenance matériel, maintenance Windows XP et Windows 7**

Détection et résolution de panne matérielle

Dépannage et résolution d'incidents sous Windows XP et Windows 7

### **TP dépannage sous Linux**

Détection et résolution de panne matérielle

Dépannage et résolution d'incidents sous Linux

### **TP Supervision sous Linux**

Atelier sur la supervision du réseau

# Modalités de validation

- Contrôle continu
- $\bullet$  Projet(s)
- Examen final

# Description des modalités de validation

examen final seul ou examen final associé à un travail pratique noté